# HISTORIA KOMPUTERA

i kultowe modele komputerowe

## **Gazetka**

Wykonanie: Olgierd Wróblewski

### **ENIAC**

Nazwa tego komputera pochodzi od skrótu Electronic Numerical Integrator And Copmuter.

Został stworzony w 1945 roku przez naukowców Uniwersytetu w Pensylwanii w USA. ENIAC był bardzo dużym urządzeniem, gdyż zajmował 167 m<sup>2</sup> powierzchni, składał się z 42 szaf, miał prawie 2,5 metra wysokości i 24 metry długości, a do jego obsługi potrzeba było wielu pracowników. Ważył 27 ton! Jego produkcja kosztowała ponad 6 milionów dolarów i był zaprojektowany głównie do produkcji tablic balistycznych. Komputer ten pracował z rekordową szybkością jak na tamte czasy 0,1 Mhz. Dzisiejsze smartfony są około 50 tysięcy razy szybsze od ENIAC-a.

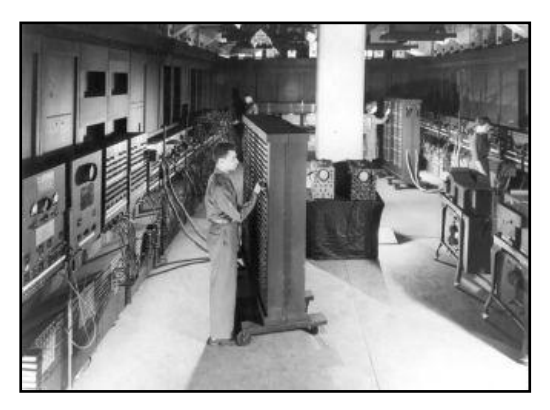

#### **Era komputerów biurkowych (desktop)**

#### **CDC 6600**

W latach 60-tych XX wieku pojawił się komputer CDC 6600, który był najpotężniejszym komputerem dosktopowym na świecie. Zajmował on całe biurko i nie był dostępny dla zwykłego użytkownika.

Pierwsze komputery stacjonarne, które były dostępne dla zwykłych użytkowników pojawiły się na rynku dopiero w latach 80-tych XX wieku, czyli prawie 40 lat po ENIAC-u.

#### **Cray-2**

W tych latach najszybszym komputerem był dość dziwnie wyglądający Cray-2.

W tym czasie, a dokładnie w 1982 roku na komputerach typu PC (Personal Computer) zadebiutował system operacyjny Microsoft Windows 1.0, który wykorzystywał graficzne środowisko dla użytkownika. Od tego czasu uznaje się, że rozpoczęła się prawdziwa era komputerów biurkowych.

Komputery od lat 80-tych XX wieku przestały zajmować całe biurku, lecz z powodzeniem mieściły się na biurku dzięki niewielkim blaszanym lub plastikowym konstrukcjom typu desktop.

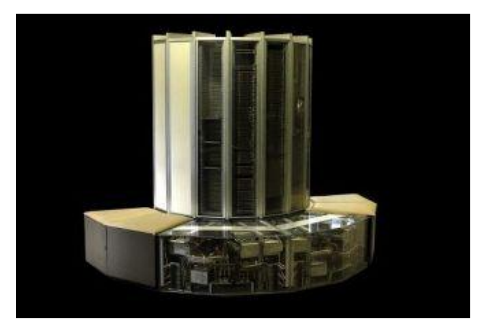

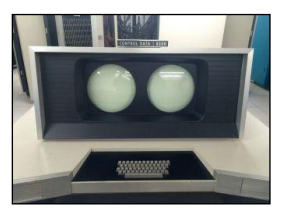

#### **Commodore 64**

**N**ajpopularniejszym komputerem w tym okresie był Commodore 64 i zadebiutował onw 1982 roku. Kosztował wówczas 595 dolarów, co było bardzo tanie jak na taką technologię w tamtym czasie. Comodore 64 był podłączany to telewizora zwykłym kablem antenowym, choć można było dokupić dedykowany monitor firmy Commodore. Oferował oprogramowanie biurowe oraz wiele różnych gier. Oprogramowanie wczytywało się z taśm kasetowych lub dyskietek 5,25 calowych. W 1989 roku stworzono

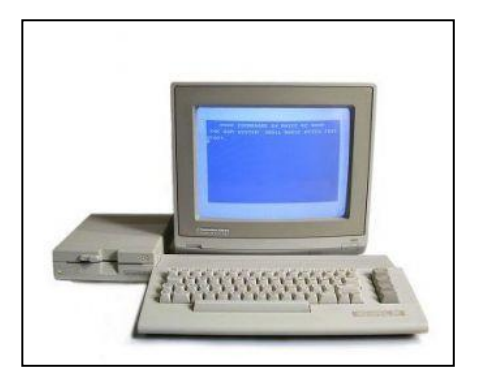

polepszoną wersję Commodore 128, która miała dwukrotnie więcej pamięci RAM, jednak nie odniósł on tak wielkiego sukcesu jak jego poprzednik.

#### **Compaq Deskpro**

Prawdziwą rewolucję w branży komputerowej przyniosły jednostki z procesorami typu 386, jak np. Compaq Deskpro z 1986 roku. Kosztował on wówczas 6,5 tys. Dolarów ale wielu uważało, że był on wart swojej ceny. Posiadał 32-bitowy procesor o częstotliwości 16 Mhz. Warto nadmienić, że powszechnie technologia 64 bitowa weszła dopiero w 2005 roku, a jeszcze niecałe 10 lat temu większość komputerów domowych wciąż posiadała procesory 32 bitowe.

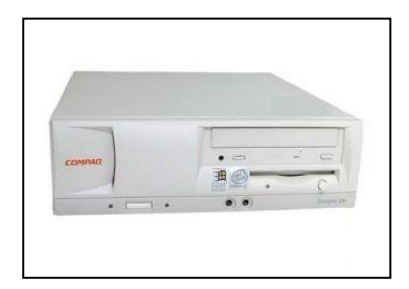

#### **SGI IRIS Crimson**

Era stacjonarnych komputerów trwała jeszcze do lat 90-tych XX w., a inżynierowie prześcigali się w projektowaniu coraz szybszych "maszyn". Jedną z takich "kosmicznych" konstrukcji był SGI IRIS Crimson z 1993 roku. Procesor był taktowany zegarem 150 Mhz i był to pierwszy procesor 64-bitowy. Miał 256 MB pamięci RAM oraz dysk twardy o pojemności 7,2 GB i umożliwiał wyświetlanie animacji w 3D. Uznaje się, że był to pierwszy komputer PC, który pojawił się w filmie, wystąpił w filmie "Jurassic Park". Był nieosiągalny dla "zwykłego człowieka, gdyż jego cena przekraczała kilkanaście tysięcy dolarów.

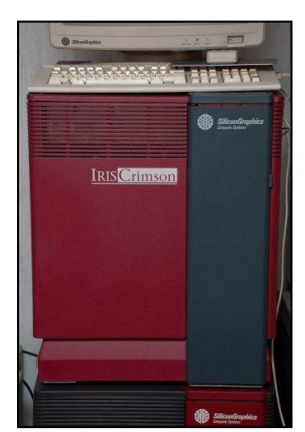

#### **LAPTOPY**

Przez wiele lat komputery stacjonarne były powszechnym urządzeniem domowym. Miały jednak jedną wadę – nie były łatwo przenośne i nie można było z nimi podróżować. Sytuację zmieniło pojawienie się komputerów przenośnych – laptopów, z których można było korzystać nie tylko w jednym określonym miejscu.

Pomimo, iż prawdziwa kariera laptopów rozpoczęła się w latach 90-tych XX wieku, to pierwszy taki komputer przenośny pojawił się 20 lat wcześniej. Pomysłodawcą takiej koncepcji był Alan Key, pracownik firmy Xerox PARC, jednak jego pomysły nie został przyjęty i nie wszedł do masowej produkcji.

#### HISTORIA KOMPUTERÓW

#### **Grid Compass Computer 1109**

W 1979 roku na rynku komputerów zadebiutował Grid Compass Computer 1109. Jego projektantem był William Moggridge – inżynier z Wielkiej Brytanii. Pierwszym odbiorcą tych komputerów była NASA – amerykańska agencja kosmiczna, która używała ich w swoim programie lotów kosmicznych. Koszt tego laptopa dochodził do 10 tysięcy dolarów, ale mieścił się w torbie i był bardzo lekki jak na

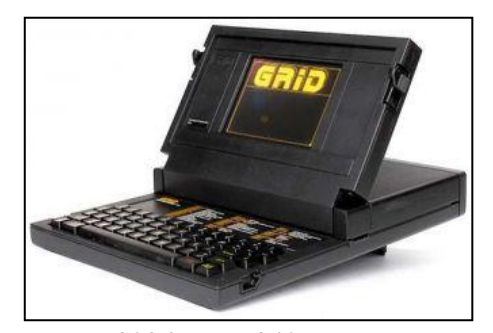

urządzenie z tamtego okresu – ważył około 5 kg. Posiadał procesor 8086 oraz 340 KB RAM. Komputer ten znalazł się w filmie "Rerfect", gdzie na planie używał go znany aktor – John Travolta.

#### **Osborne 1**

Innym komputerem przenośnym, którego uważa się na pierwszego laptopa, poza wcześniej wspomnianym Grid-em uznaje się urządzenie o nazwie Osborne 1. Ten egzemplarz trafił do sklepów w 1981 roku i kosztował znacznie mniej niż Grid, bo 1795 dolarów. Posiadał procesor Zilog Z80 4 Mhz oraz 64 KB pamięci RAM. Niestety ważył bardzo dużo, bo aż 12 kg bez baterii, którą trzeba było dokupić osobno.

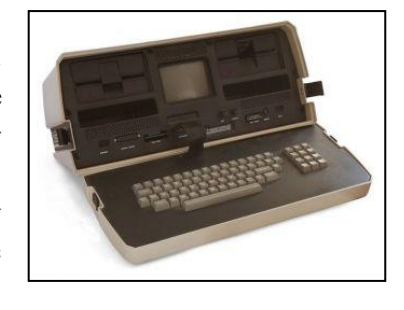

Prawdziwy boom na laptopy i znaczny rozwój tego sprzętu nastąpił w latach 90-tych XX w. Wraz ze wzrostem ich wydajności, zmniejszyła się ich waga i cena oraz wydłużył się czas życia na baterii. Z tych powodów laptopy stawały się coraz bardziej powszechnym wyposażeniem "zwykłych" ludzi oraz firm. Ze względu na ich mobilność bardzo chętnie zaczęli z nich korzystać przedsiębiorcy.

Ciekawym rozwianiem przy miniaturyzacji laptopów zasłynął model IBM ThinkPad 701C, w którym zastosowano samoczynnie rozkładaną klawiaturę podczas otwierania klapy komputera. Odtąd laptopy były coraz lżejsze i coraz cieńsze, co umożliwiało ich swobodny transport w niewielkiej torbie.

Rynek komputerów osobistych okazał się ostatecznie niezwykle chłonny i podatny na zachodzące w nim zmiany. A co nas czeka w przyszłości tej gałęzi gospodarki – czas pokaże.

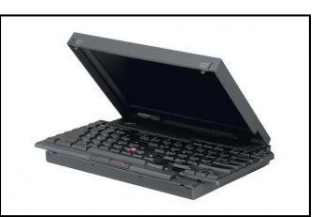